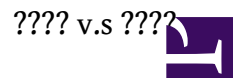

**??**

Asterisk ????? MP3 ???????(Music On Hold)????????????????????????????????

????????? WinAmp ????? MP3 ?????([SHOUTcast Radio\)](http://www.shoutcast.com/)???????????? Real Player ? Media Player ????????????????????? ??????????????

?????????????????????????????????????????????????????????????

????? WinAmp ??????????([SHOUTcast Radio](http://www.shoutcast.com/))????????????? IP-PBX ???????????????????????

?? SHOUTcast Radio ???????????????????? [Icecast](http://www.icecast.org/)?

???????????? Elastix?????????????????????? Trixbox ? Asterisk ??????????

????

• [MMS Radio with mplayer](http://osslab.tw:8880/VoIP/IP_PBX/%E8%BB%9F%E9%AB%94%E5%BC%8F_IP_PBX/Asterisk_-_%E5%85%8D%E8%B2%BB_IP_PBX_%E7%B6%B2%E8%B7%AF%E9%9B%BB%E8%A9%B1%E4%BA%A4%E6%8F%9B%E5%B9%B3%E5%8F%B0/Tips/%E5%BE%85%E6%A9%9F%E9%9F%B3%E6%A8%82_v.s_%E7%B6%B2%E8%B7%AF%E9%9B%BB%E5%8F%B0/MMS_Radio_with_mplayer)

### **?????**

- ??? mpg123 ? mplayer ????? virtual machine ?? vmware ESXi, OpenVZ?
- ? OpenVZ + Ubuntu 11 ??????mpg123 ?????? mplayer ??? CPU ?? 100%?????????????????????? binary ???????????
- ??????? PIAF 1.7.5.7 ???????????
- ??? VMware ESXi?? Ubuntu 11 + Asterisk 1.8 ?????
- ????????? Elastix 2.0?Ubuntu 9 + Asterisk 1.8 ?????

# **???? mpg123**

?? <http://sourceforge.net/projects/mpg123>??? mpg123-1.5.1.tar.gz

By 2010-5-3 ?????? mpg123-1.12.1 ???? By 2011-11-28 ??? mpg123-1.13.4 ????

#cd /usr/src

#wget http://nchc.dl.sourceforge.net/sourceforge/mpg123/mpg123-1.5.1.tar.gz #tar -xzf mpg123-1.5.1.tar.gz #cd mpg123-1.5.1 #./configure --prefix=/opt/mpg123-1.5.1 #make #make install

# **??????**

? root ?? SSH Console

#su - asterisk #cd /var/lib/asterisk/mohmp3 #mkdir stream

# #touch stream/stream.mp3

?? musiconhold\_custom.conf

?PBX??Tools??File Editor?File ?? musiconhold\_custom.conf?? Filter??? musiconhold\_custom.conf

???????

```
[radio]
mode=custom
directory=/var/lib/asterisk/mohmp3/stream/
application=/opt/mpg123-1.5.1/bin/mpg123 -q -r 8000 -f 8192 -b 0 --mono -s http://70.87.88.179:9000/
```
?????

??????????? SSH Console ??????

#asterisk -rx "stop now" #amportal stop #amportal start

**Tips:** ???????

????????????

- [SHOUTcast](http://www.shoutcast.com/)
- [SKY.fm](http://www.sky.fm/)
- ??????

application=/opt/mpg123-1.5.1/bin/mpg123 -q -r 8000 -f 8192 -b 0 --mono -s http://radio.newdaai.tv:8010/

• QQ Raio ??????????

application=/opt/mpg123-1.5.1/bin/mpg123 -q -r 8000 -f 8192 -b 0 --mono -s http://streamplus11.ameus.de:17978/

• PTT Radio

application=/opt/mpg123-1.5.1/bin/mpg123 -q -r 8000 -f 8192 -b 0 --mono -s http://cast.ptt.cc:8000/ yes/

# **????**

**????**?????????????????

?? extensions\_custom.conf

?PBX??Tools??File Editor?File ?? extensions\_custom.conf?? Filter??? extensions\_custom.conf

?????

...

[from-internal-custom]

... include => test-moh-streaming ; call 5551

```
[test-moh-streaming]
exten => 5551,1,Answer
exten => 5551,2,WaitExten(60|m(radio))
exten => 5551,n,Hangup
```

```
??
```

```
5551 ????????????????????????Features code???????????????????
???????????????? 60 ???????????????? WaitExten(60|m(radio)) ?? MusicOnHold(radio)?
```
??????? 5551 ????????????????

**????**??????(Music on Hold)???????

?? sip\_general\_custom.conf

?PBX??Tools??File Editor?File ?? sip\_general\_custom.conf?? Filter??? sip\_general\_custom.conf

?????

; default MOH class mohinterpret=radio

??radio ??????? music class ??

?????????????????(Hold)???????????????

**????**

????????????????????????????????????????????????????????? Gizmo(??), CCNET(??), toCall(??)

17470806946 ? 6 (Gizmo) 0702500267 ? 6 (CCNET) 20815048 ? 6 (toCall)

**????**

- [http://www.pbxinaflash.com/forum/sho...ead.php?t=2666](http://www.pbxinaflash.com/forum/showthread.php?t=2666)
- <https://www.cilicia.us/wp/?p=1332>